### **Министерство сельского хозяйства Российской Федерации**

**Федеральное государственное бюджетное образовательное учреждение высшего образования** 

## **«ВОРОНЕЖСКИЙ ГОСУДАРСТВЕННЫЙ АГРАРНЫЙ УНИВЕРСИТЕТ ИМЕНИ ИМПЕРАТОРА ПЕТРА I»**

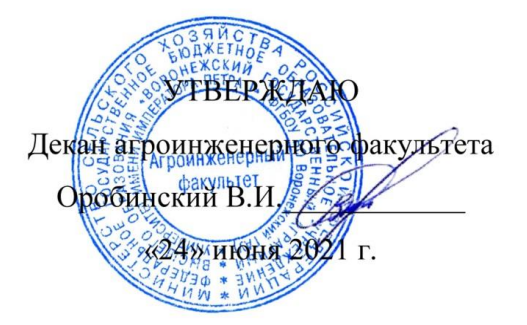

# **РАБОЧАЯ ПРОГРАММА ПО ДИСЦИПЛИНЕ**

# **Б1.О.18 Компьютерная графика**

Направление подготовки 35.03.06 Агроинженерия

Направленность (профиль) «Эксплуатация, техническое обслуживание и ремонт электроустановок»

Квалификация выпускника – бакалавр

Факультет – Агроинженерный

Кафедра прикладной механики

Разработчики рабочей программы:

доцент, кандидат технических наук Востриков Павел Сергеевич

старший преподаватель Заболотная Алла Александровна

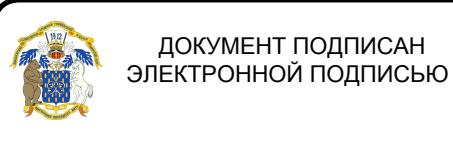

Сертификат: 009DC7B5B98BCBFB48AE0288B7F4173114 Владелец: Агибалов Александр Владимирович Действителен: с 09.02.2023 до 04.05.2024

Рабочая программа разработана в соответствии с Федеральным государственным образовательным стандартом высшего образования по направлению подготовки 35.03.06 Агроинженерия, утвержденным приказом Министра образования и науки Российской Федерации от 23 августа 2017 года № 813.

Рабочая программа утверждена на заседании кафедры прикладной механики (протокол №10 от 1 июня 2021 г.)

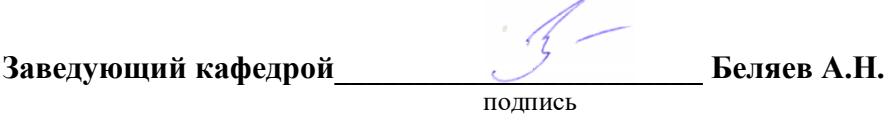

Рабочая программа рекомендована к использованию в учебном процессе методической комиссией агроинженерного факультета (протокол №9 от 24 июня 2021 г.).

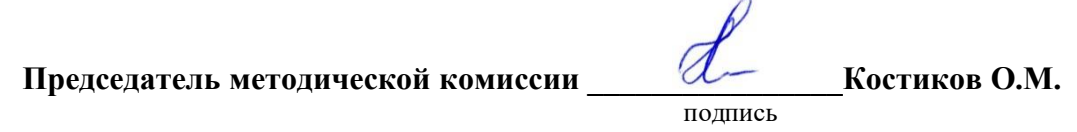

**Рецензент рабочей программы** заместитель директора по техническим вопросам ООО ГК АТХ, к.т.н. Говоров С.В.

### **1. Общая характеристика дисциплины**

#### **1.1. Цель дисциплины**

Формирование знаний умений и навыков автоматизированного анализа и синтеза, необходимых для поиска и применения типовых электрических схем и машин, а также приемов работы с использованием прикладных программ автоматизированного проектирования электрооборудования в сфере инженерно-технического обеспечения сельскохозяйственного производства.

#### **1.2. Задачи дисциплины**

Формирование знаний умений по проектированию электрических схем и машин инженерных объектов на примере использования расчетно-аналитических и конструкторско-графических систем (CAD/CAE-систем), и навыков обучающихся к использованию информационных ресурсов для поиска прототипов.

#### **1.3. Предмет дисциплины**

Основы теории конструирования элементов электроустановок, а также вопросы использования систем автоматизированного проектирования типовых элементов для отрасли сельскохозяйственного производства с использованием прикладных программ автоматизированного проектирования.

#### **1.4. Место дисциплины в образовательной программе**

Дисциплина Б1.О.18 Компьютерная графика относится к дисциплинам обязательной части блока «Блок 1. Дисциплины (модули)».

Дисциплина Б1.О.18 Компьютерная графика является обязательной дисциплиной.

#### **1.5. Взаимосвязь с другими дисциплинами**

Дисциплина Б1.О.18 Компьютерная графика взаимосвязана с дисциплинами: Б1.О.17 Инженерная графика, Б1.О.27 Метрология, стандартизация и сертификация, Б1.В.11 Монтаж электрооборудования и средств автоматики.

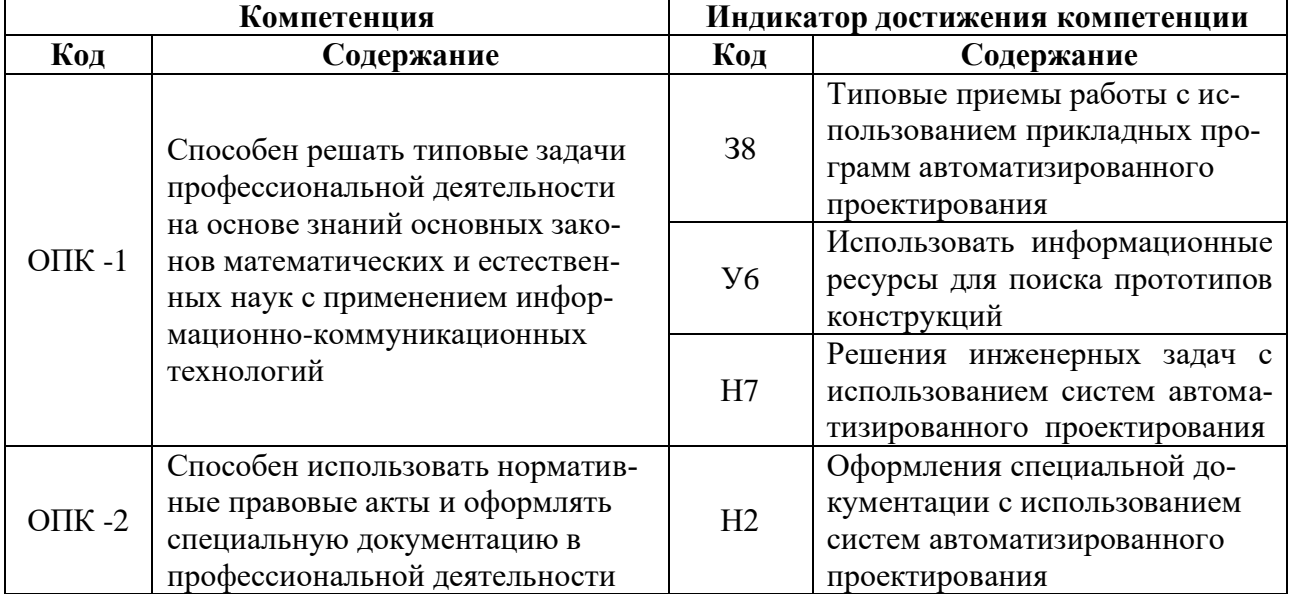

#### **2. Планируемые результаты обучения по дисциплине**

 $\mathbf{r}$ 

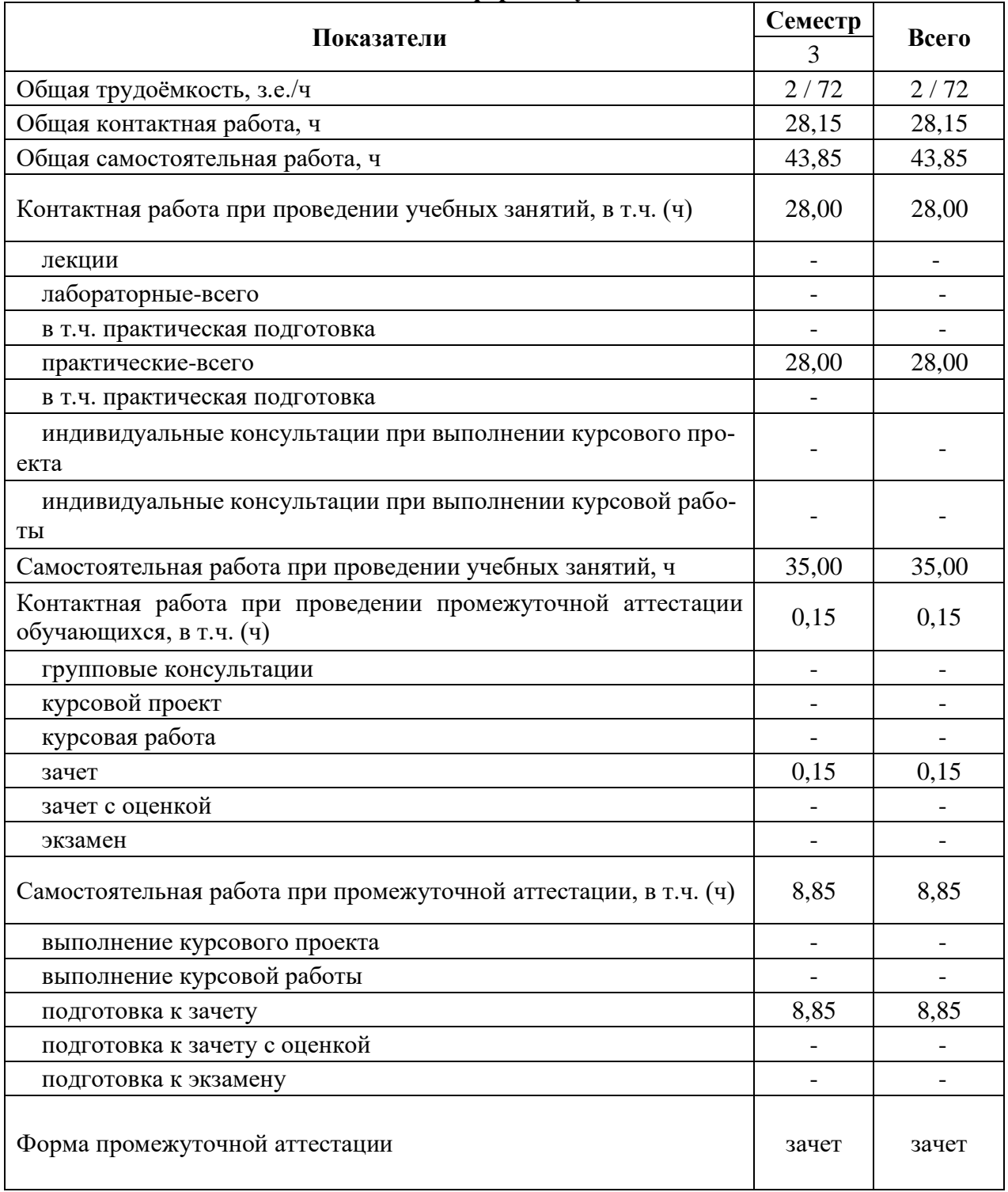

## **3. Объём дисциплины и виды работ 3.1. Очная форма обучения**

# **3.2. Заочная форма обучения**

7

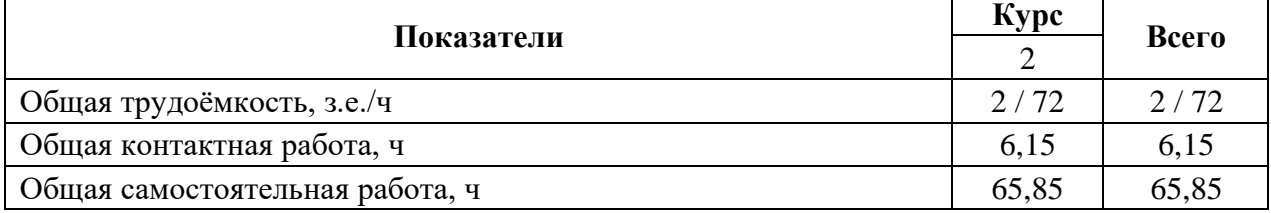

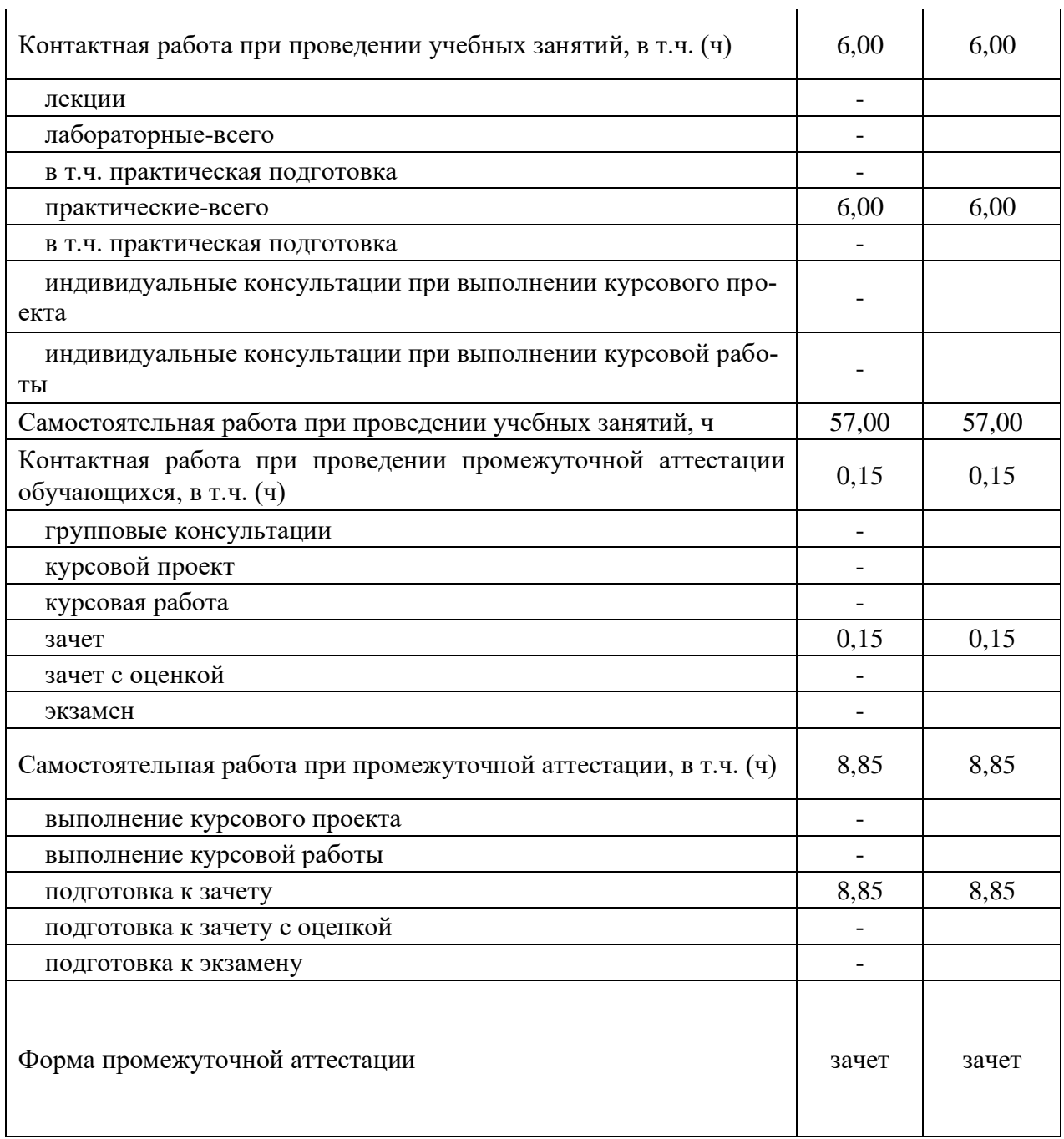

# **4. Содержание дисциплины**

#### **4.1. Содержание дисциплины в разрезе разделов и подразделов**

**Раздел 1. CAD –системы.** Чертежно-графические редакторы АРМ Graph, Компас, T-Flex, AutoCad. Преимущества и недостатки различных программ. Принципы использования при проектировании и инженерном анализе.

**Раздел 2. Электронный кульман.** Компьютерное моделирование. Проектированию электрических схем и машин инженерных объектов. Графические примитивы. Редактирование примитивов. Изначальные установки чертежа. Глобальные и локальные привязки. Измерения на чертеже. Ввод материалов. Оформление.

**Раздел 3. Автоматизированное проектирование электрических схем и машин.** Двух и трех мерная графика. Дерево построений. Система плоскостей. Экспорт и импорт файлов. Основы теории конструирования элементов электроустановок.

## **4.2. Распределение контактной и самостоятельной работы при подготовке к занятиям по разделам**

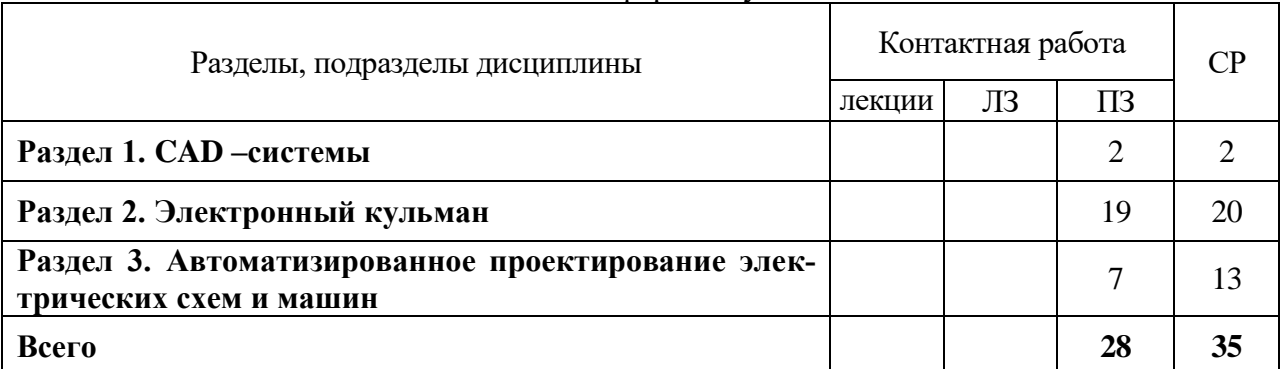

#### 4.2.1. Очная форма обучения

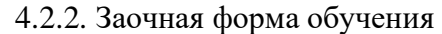

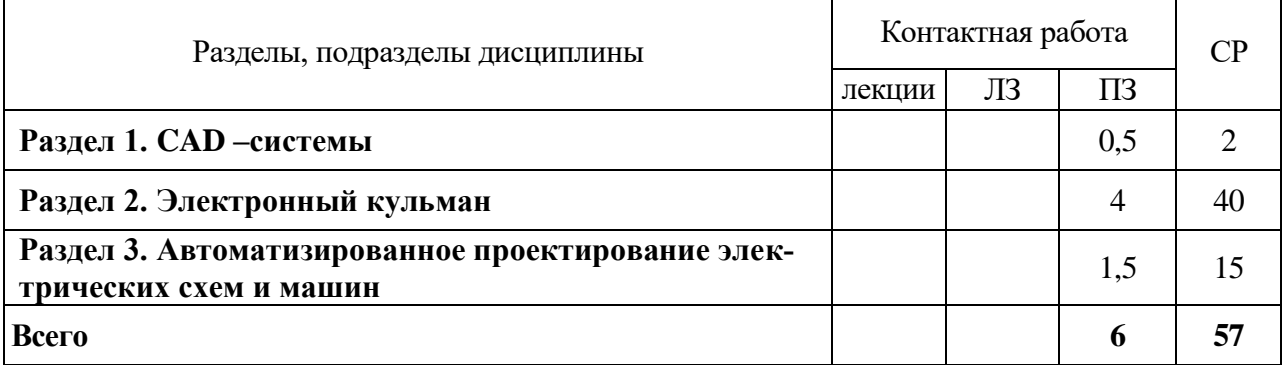

#### **4.3. Перечень тем и учебно-методического обеспечения для самостоятельной работы обучающихся**

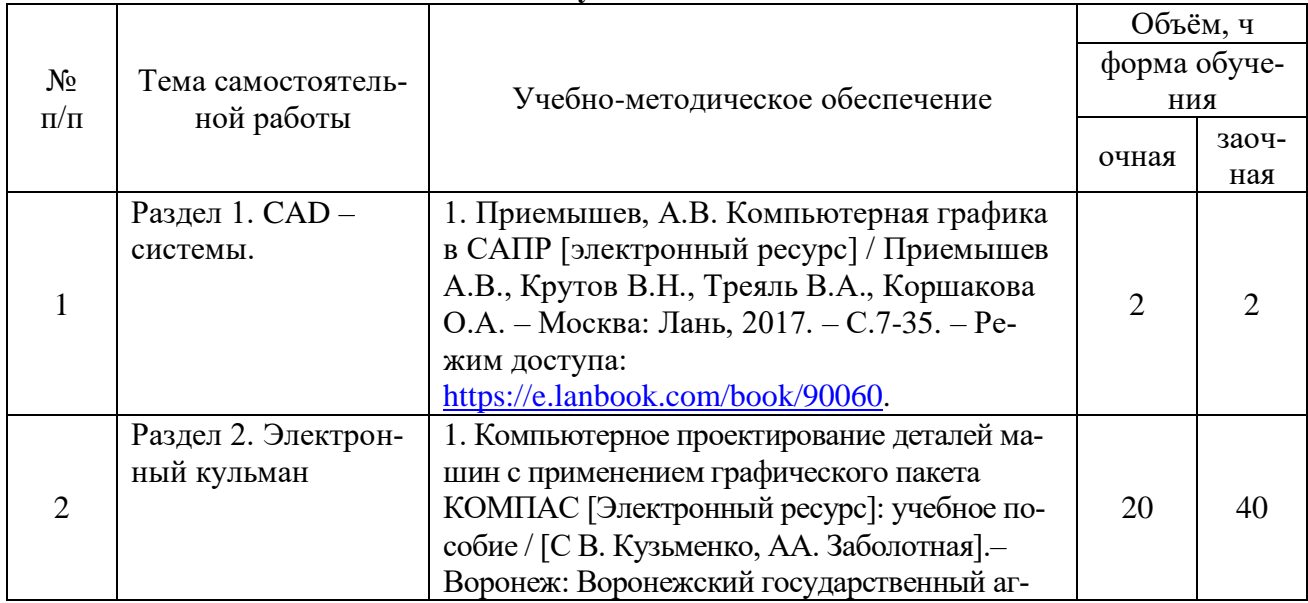

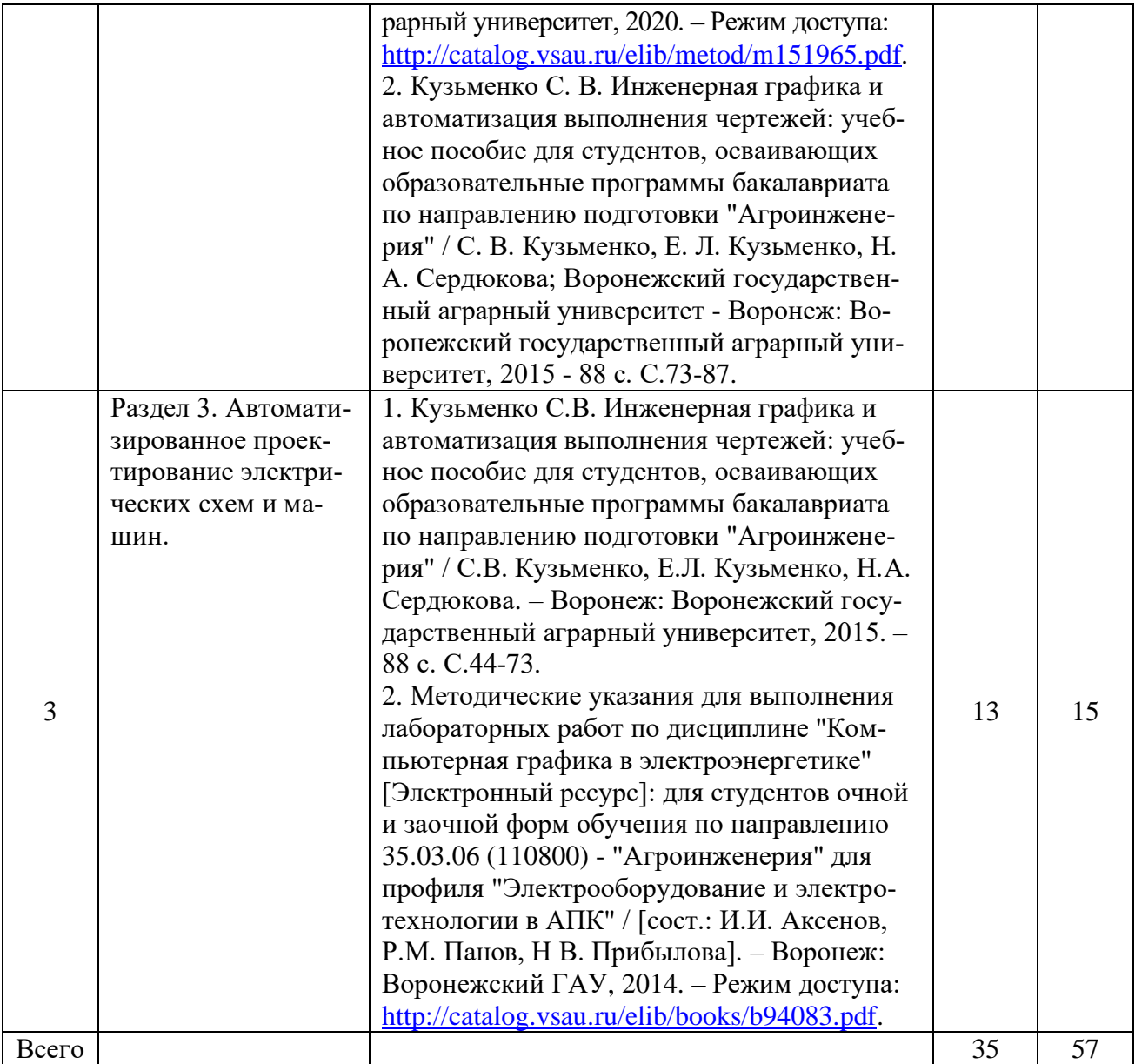

# **5. Фонд оценочных средств для проведения промежуточной аттестации и текущего контроля**

# **5.1. Этапы формирования компетенций**

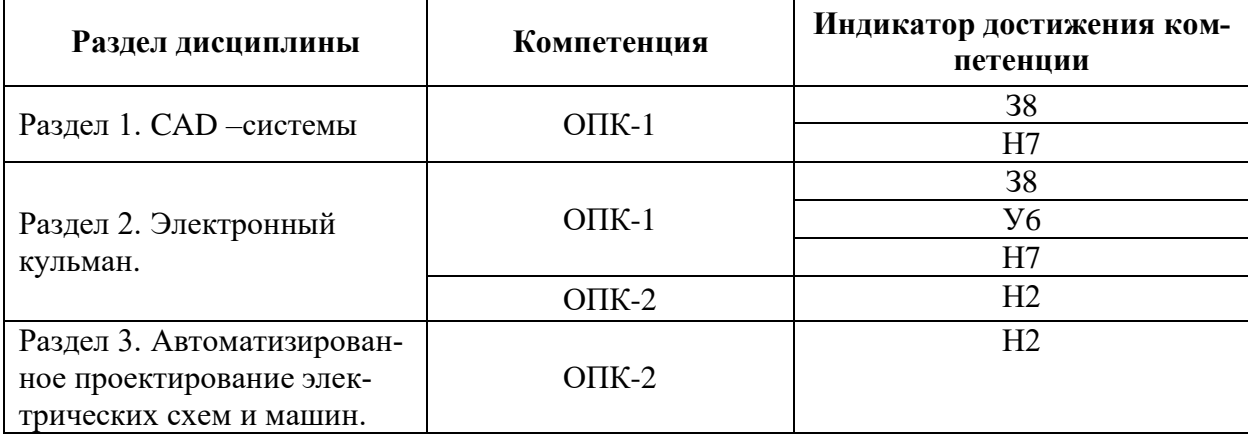

## **5.2. Шкалы и критерии оценивания достижения компетенций**

#### **5.2.1. Шкалы оценивания достижения компетенций**

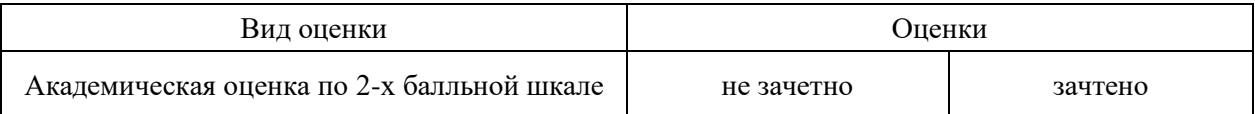

#### **5.2.2. Критерии оценивания достижения компетенций**

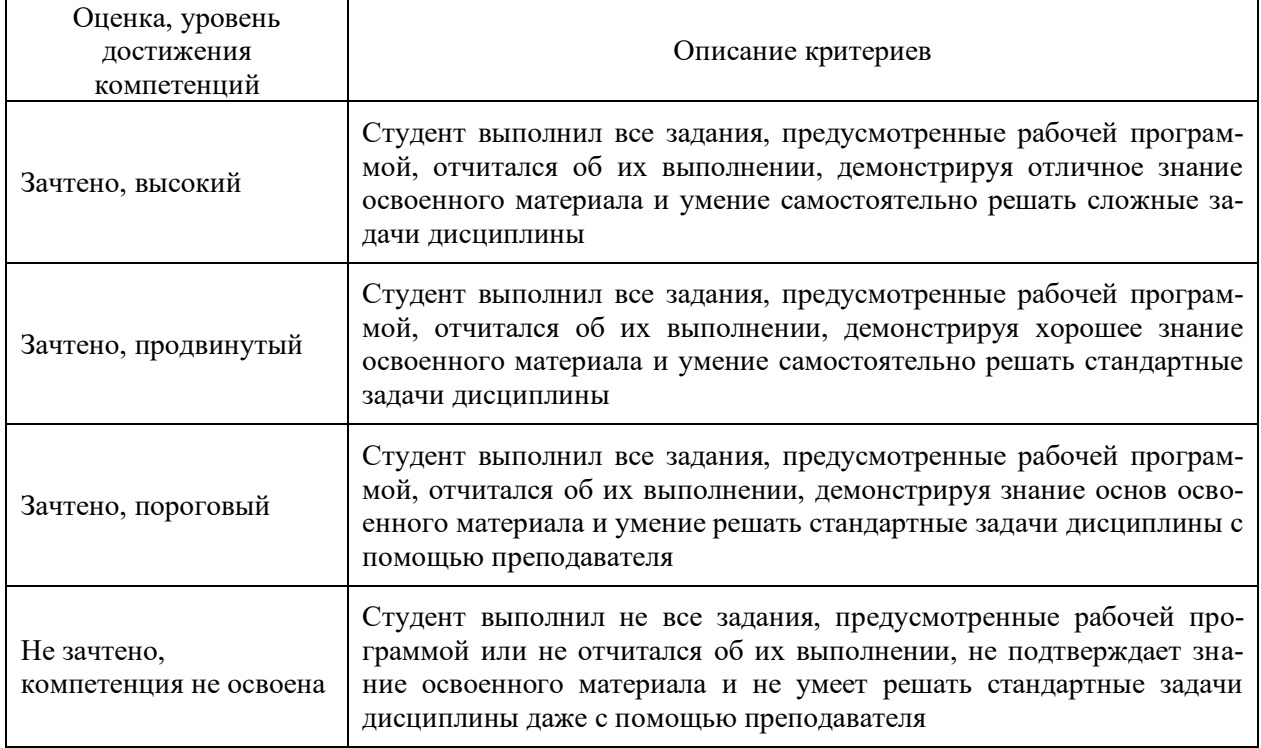

#### Критерии оценки на зачете

### Критерии оценки тестов

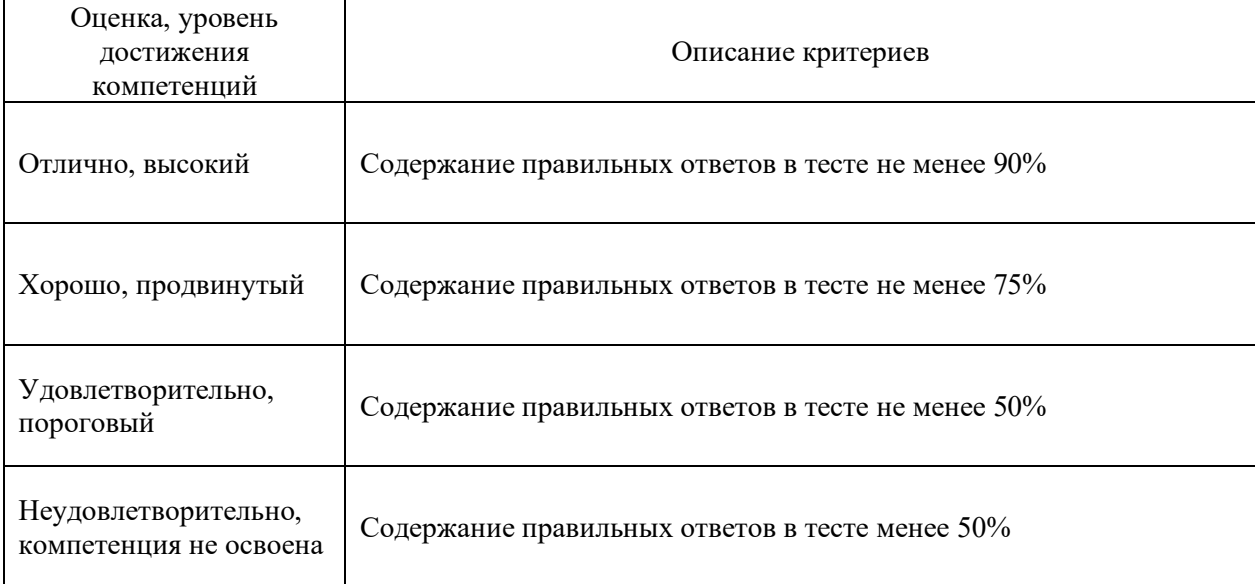

#### Критерии оценки устного опроса

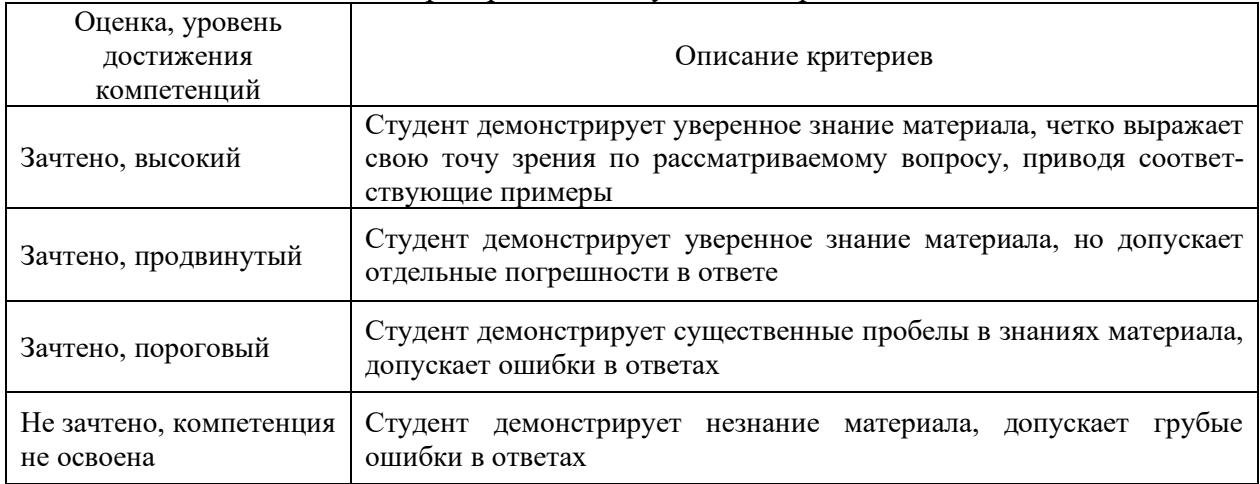

# **5.3. Материалы для оценки достижения компетенций**

#### **5.3.1. Оценочные материалы промежуточной аттестации**

**5.3.1.1. Вопросы к экзамену**

«Не предусмотрен»

**5.3.1.2. Задачи к экзамену**

«Не предусмотрен»

#### **5.3.1.3. Вопросы к зачету с оценкой**

«Не предусмотрен»

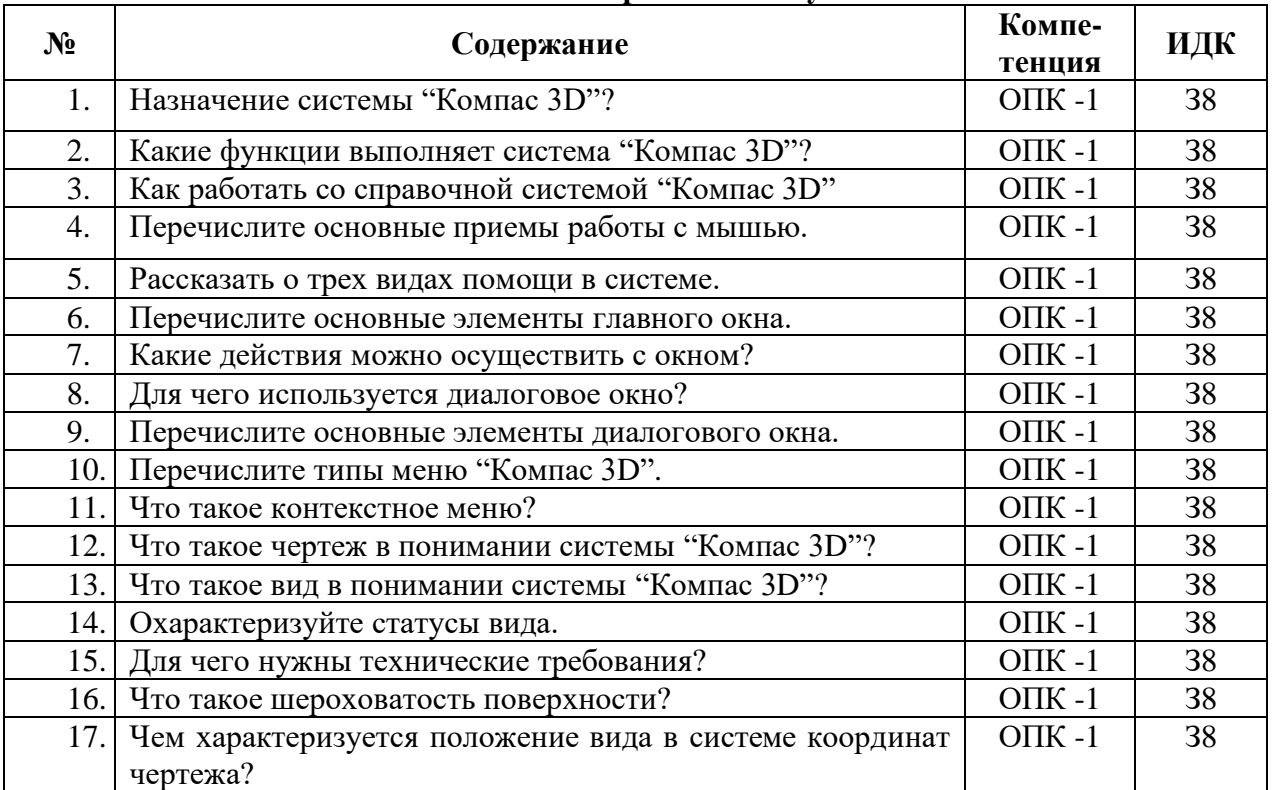

#### **5.3.1.4. Вопросы к зачету**

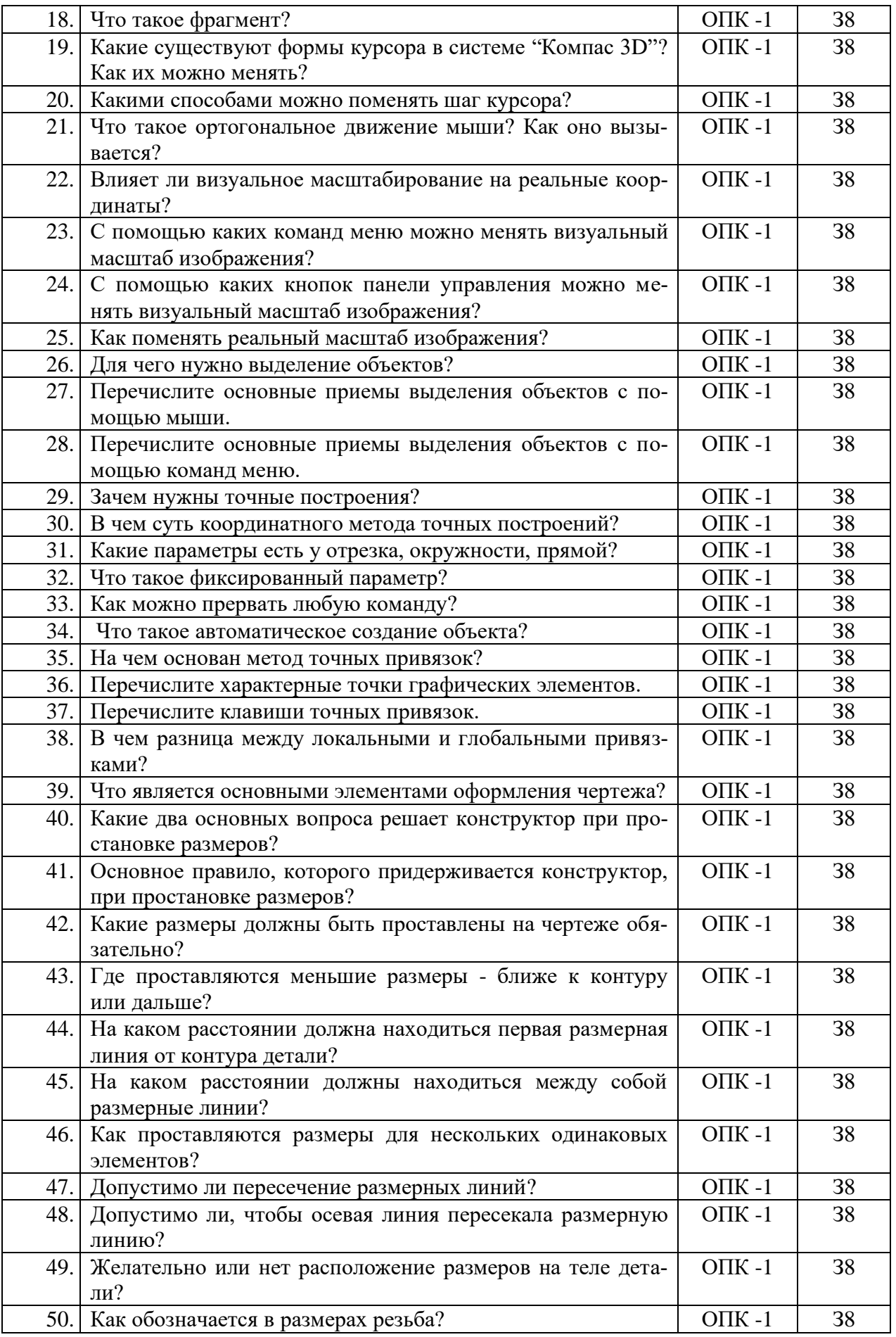

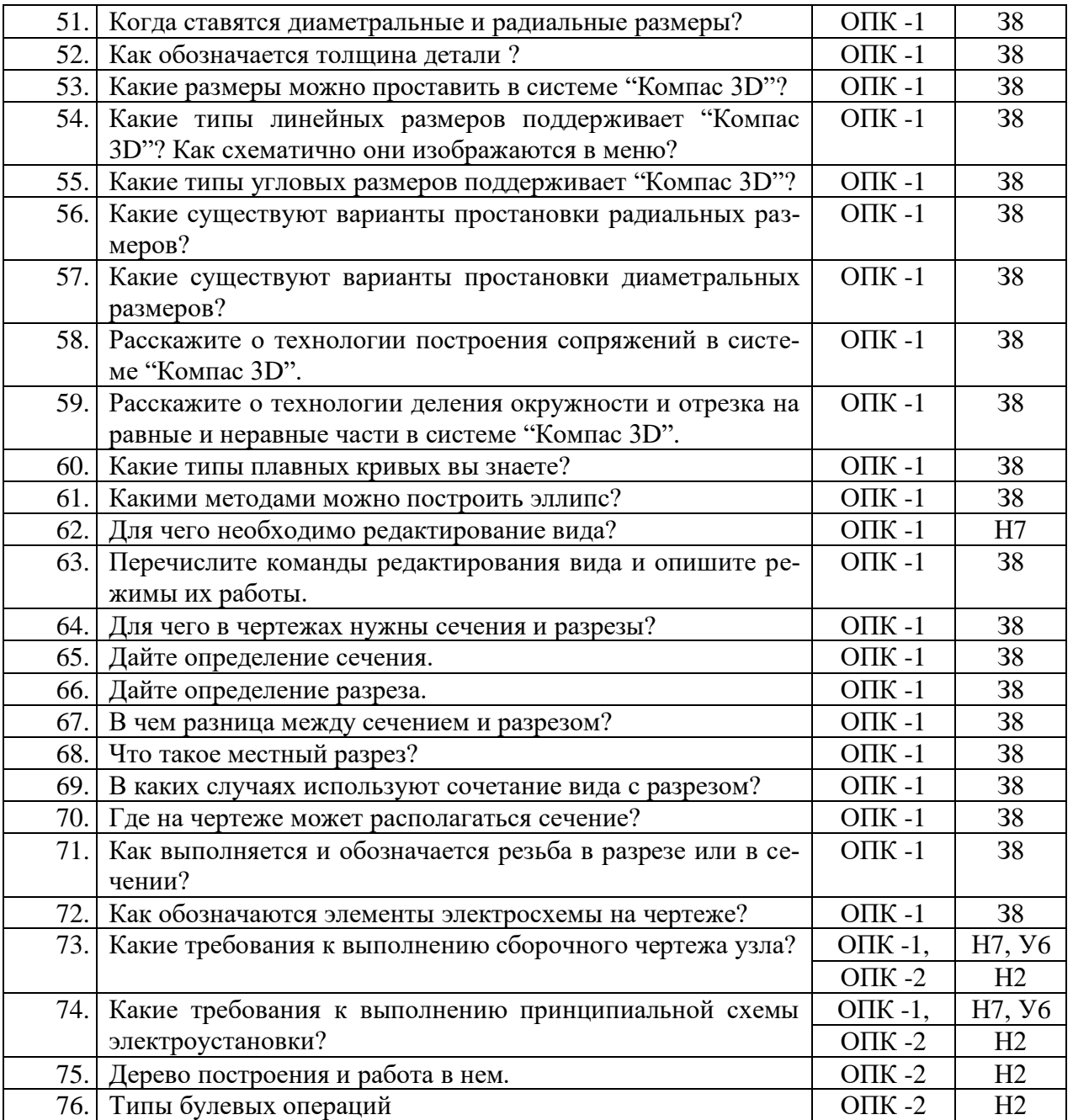

## **5.3.1.5. Перечень тем курсовых проектов (работ)**

«Не предусмотрен»

## **5.3.1.6. Вопросы к защите курсового проекта (работы)** «Не предусмотрен»

# **5.3.2. Оценочные материалы текущего контроля**

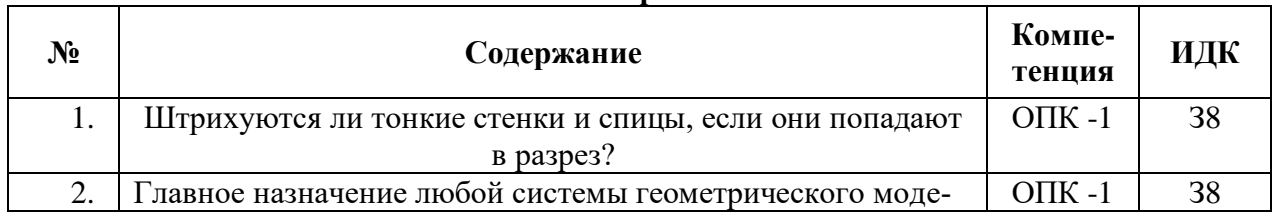

## **5.3.2.1. Вопросы тестов**

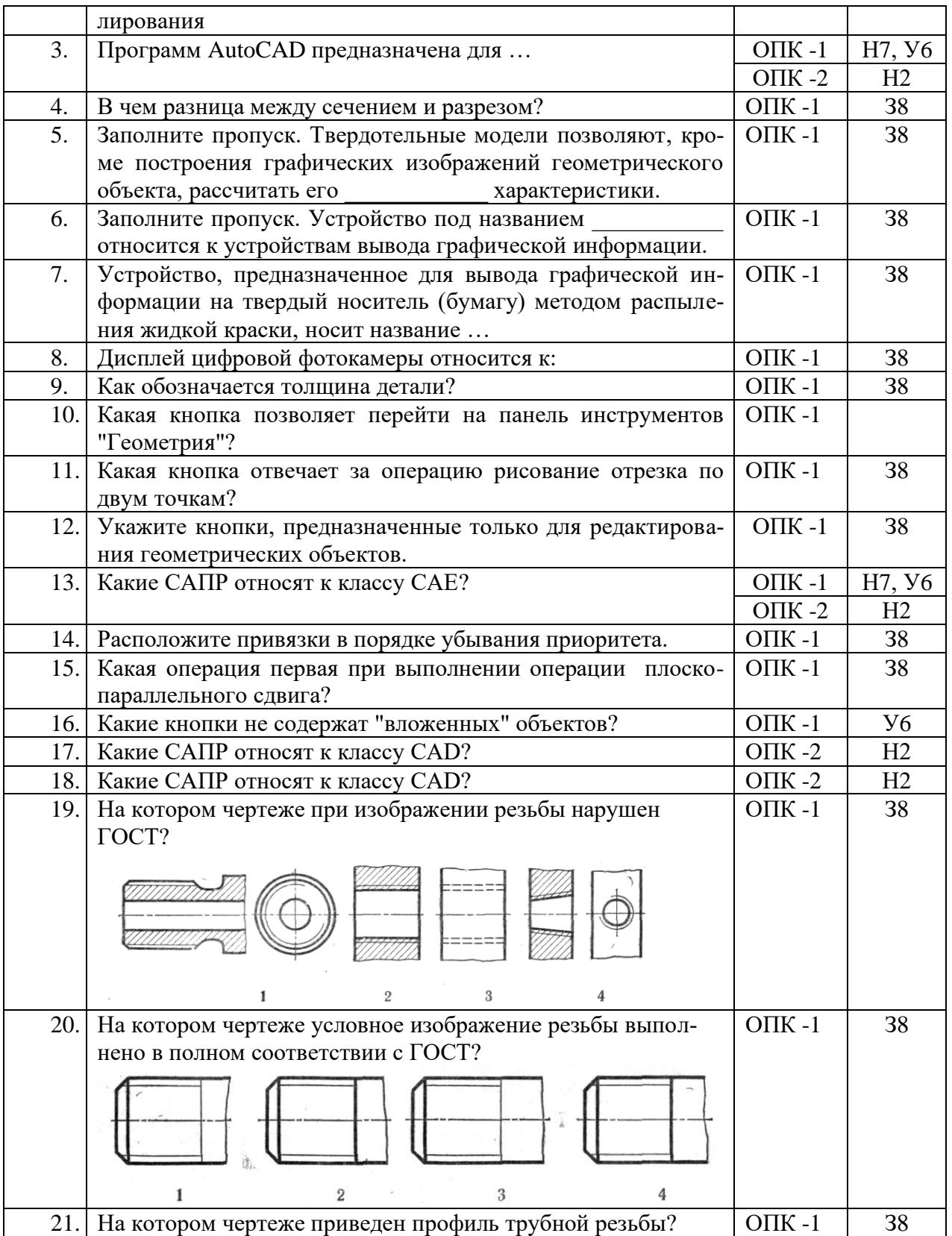

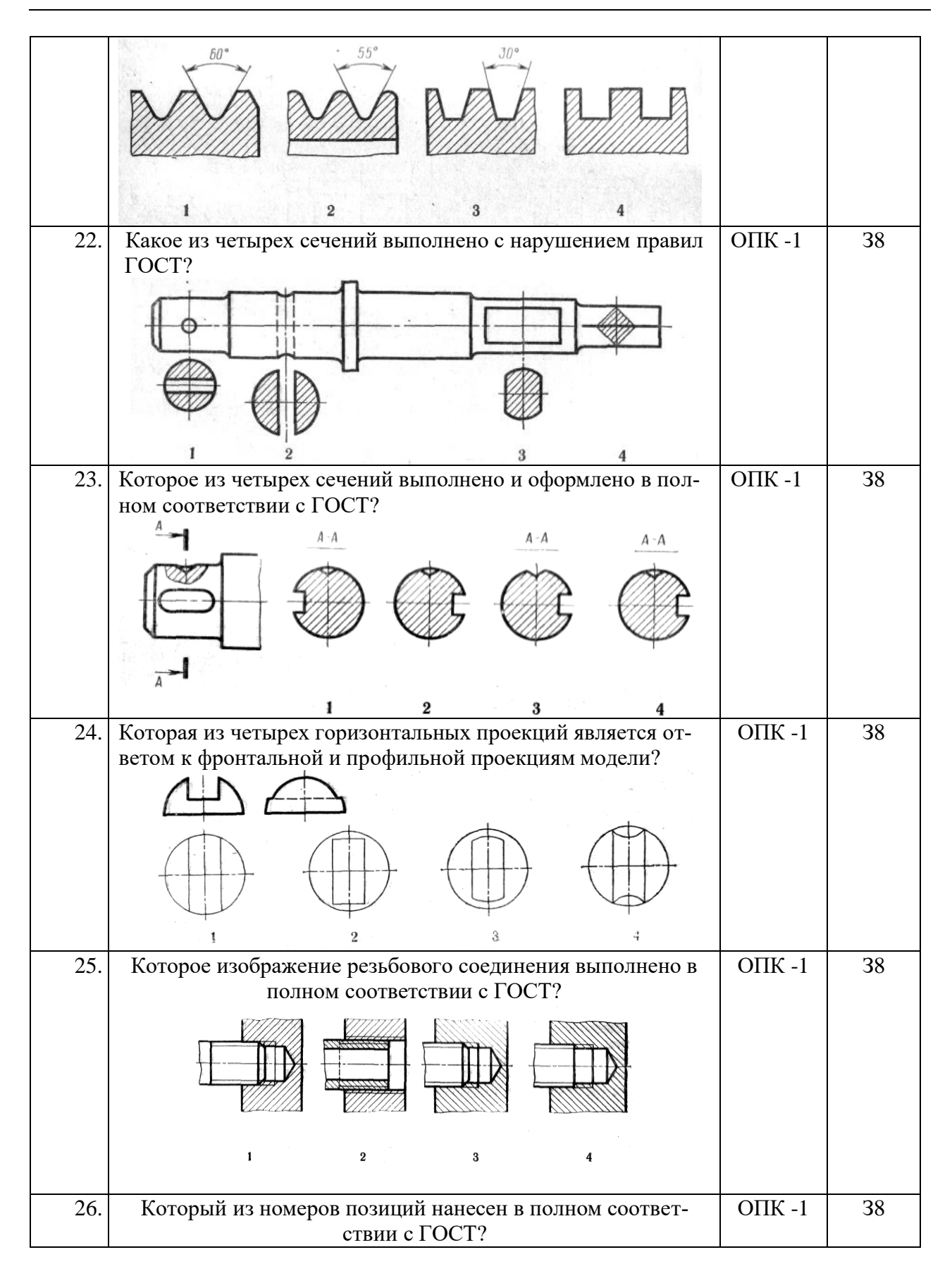

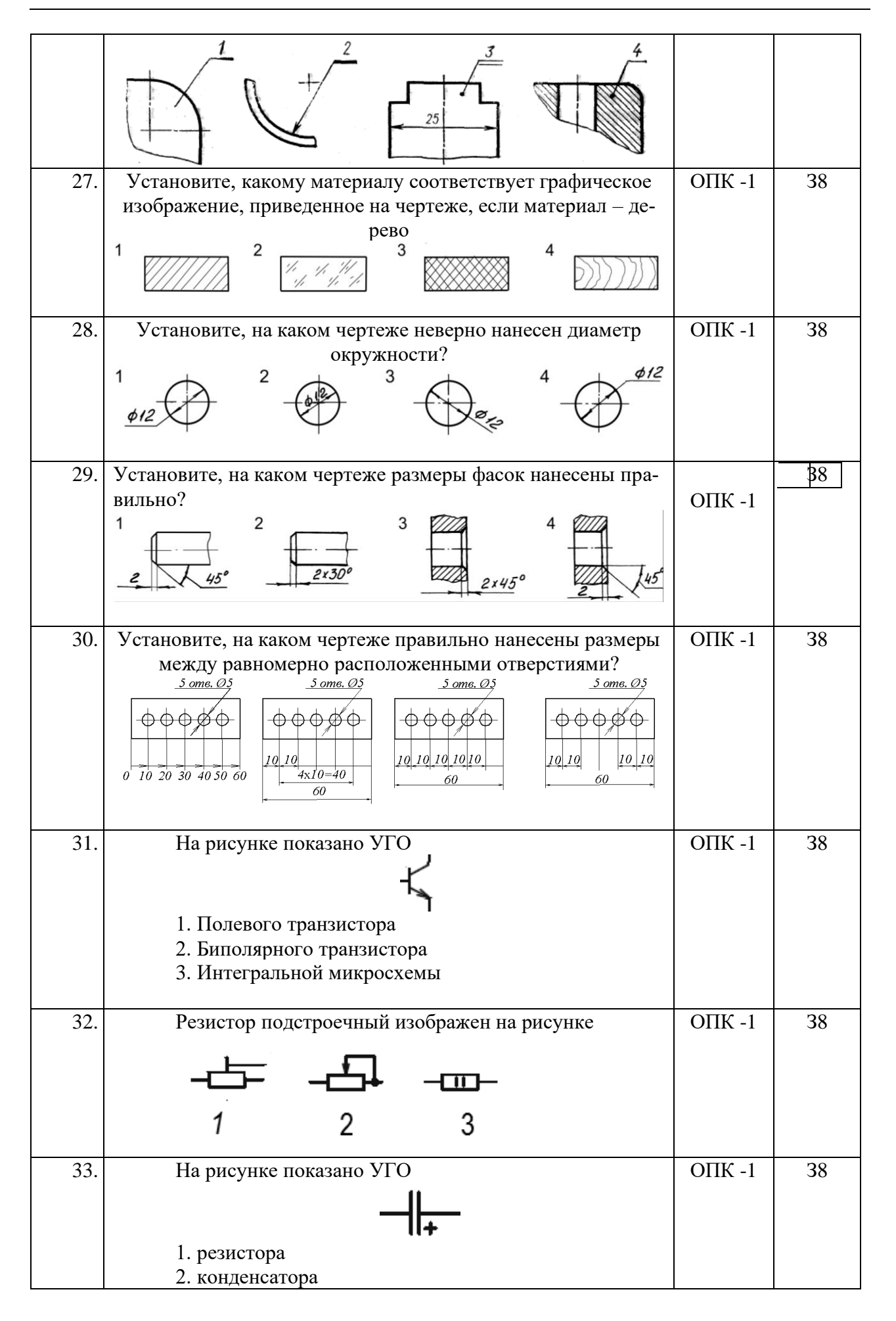

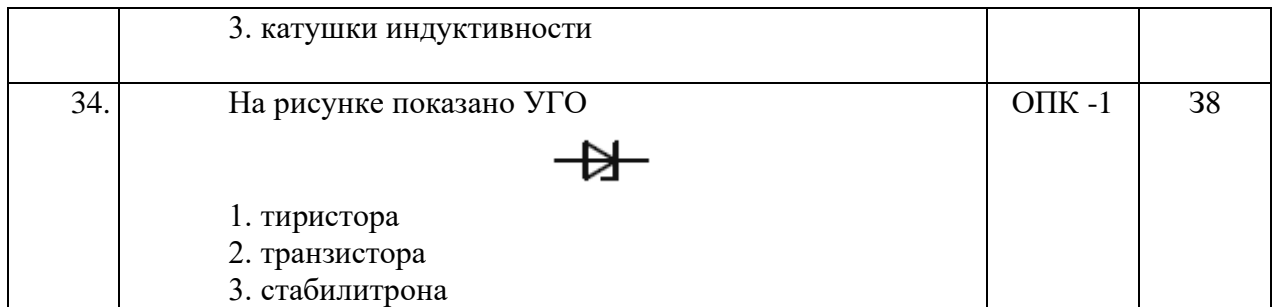

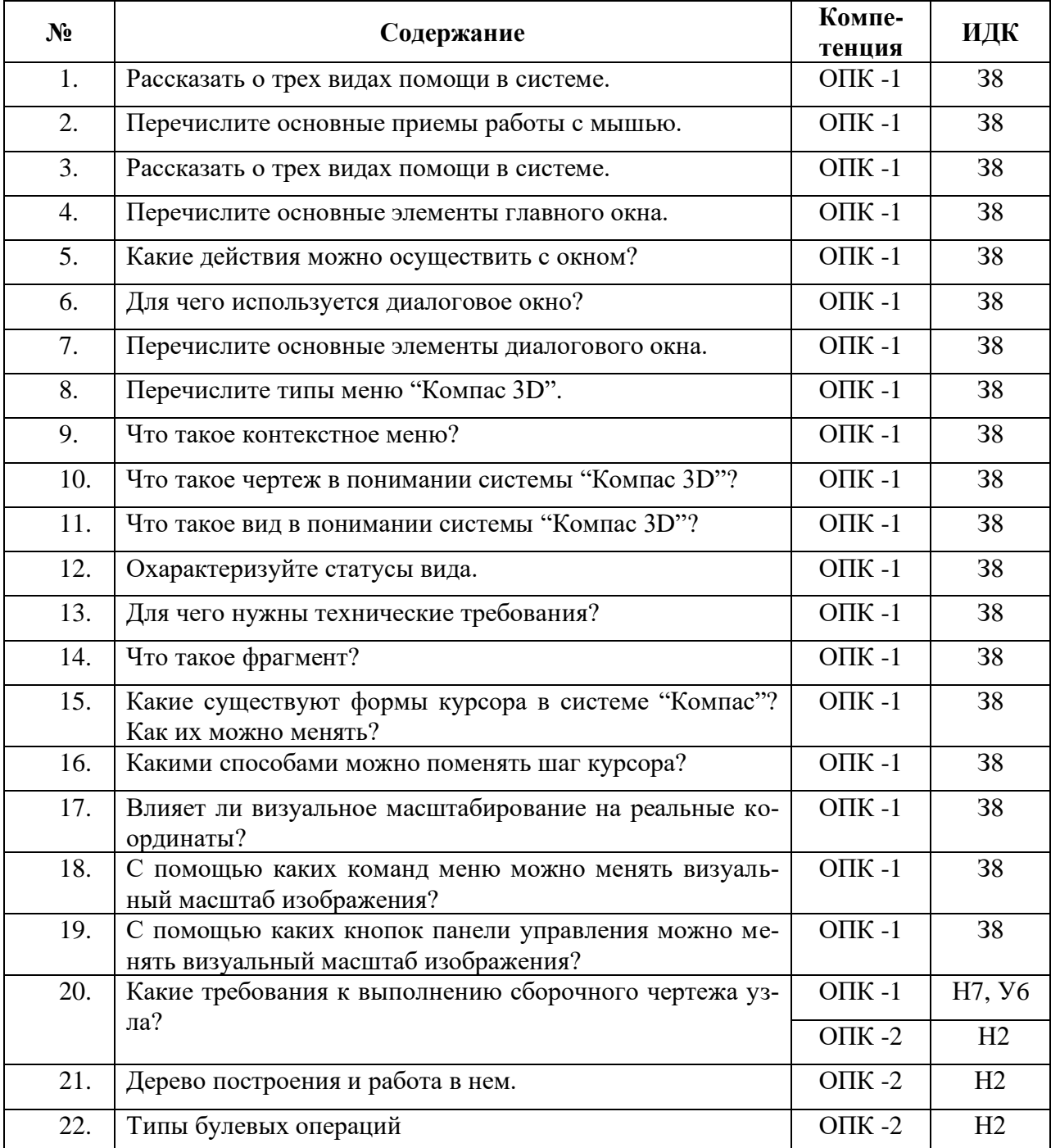

## **5.3.2.2. Вопросы для устного опроса**

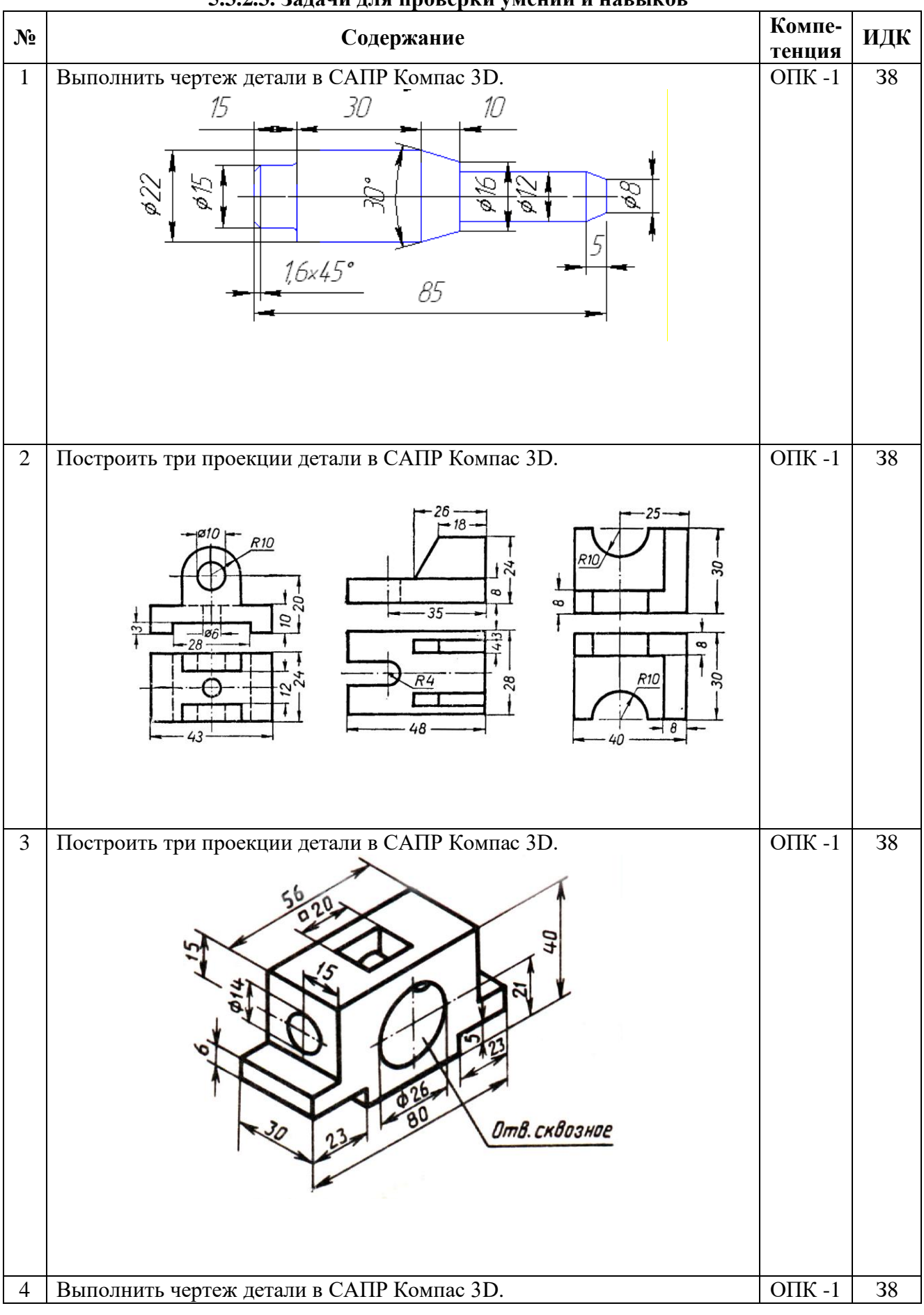

#### **5.3.2.3. Задачи для проверки умений и навыков**

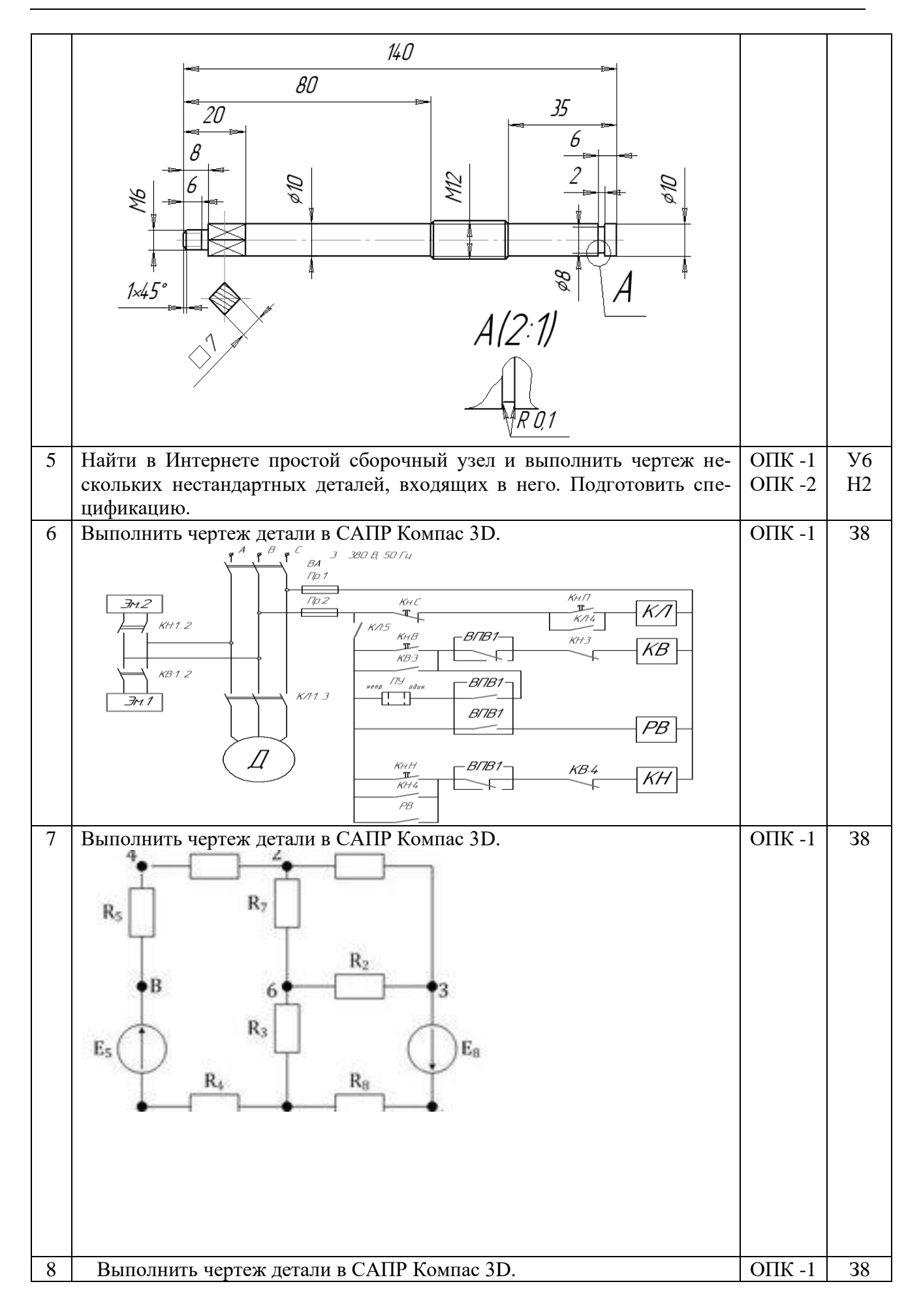

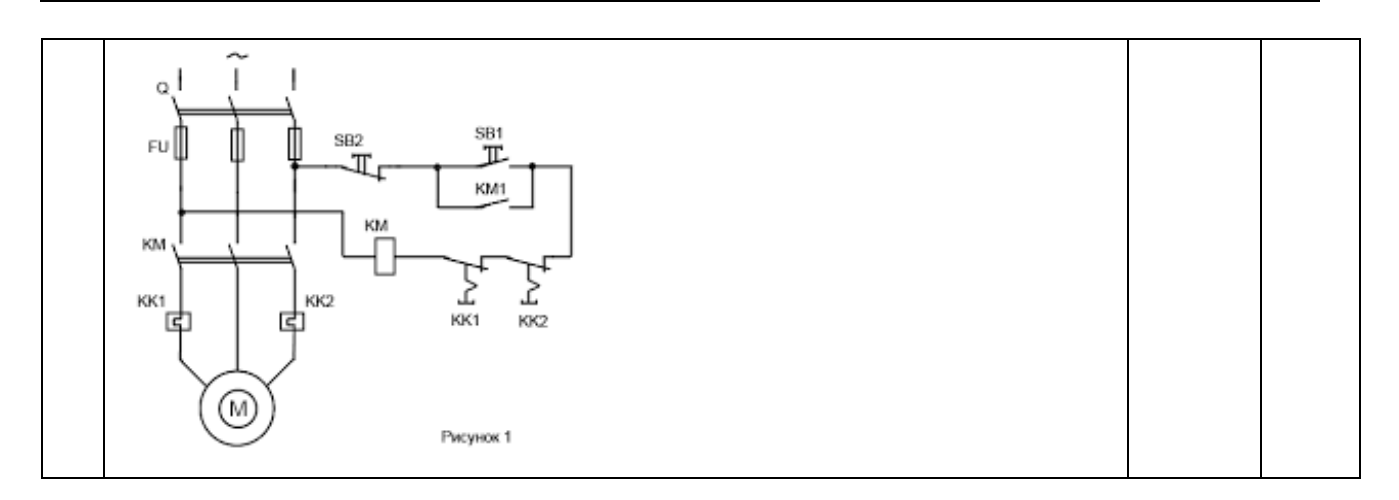

## **5.3.2.4. Перечень тем рефератов, контрольных, расчетно-графических работ** «Не предусмотрен»

**5.3.2.5. Вопросы для контрольной (расчетно-графической) работы** «Не предусмотрен»

### **5.4. Система оценивания достижения компетенций**

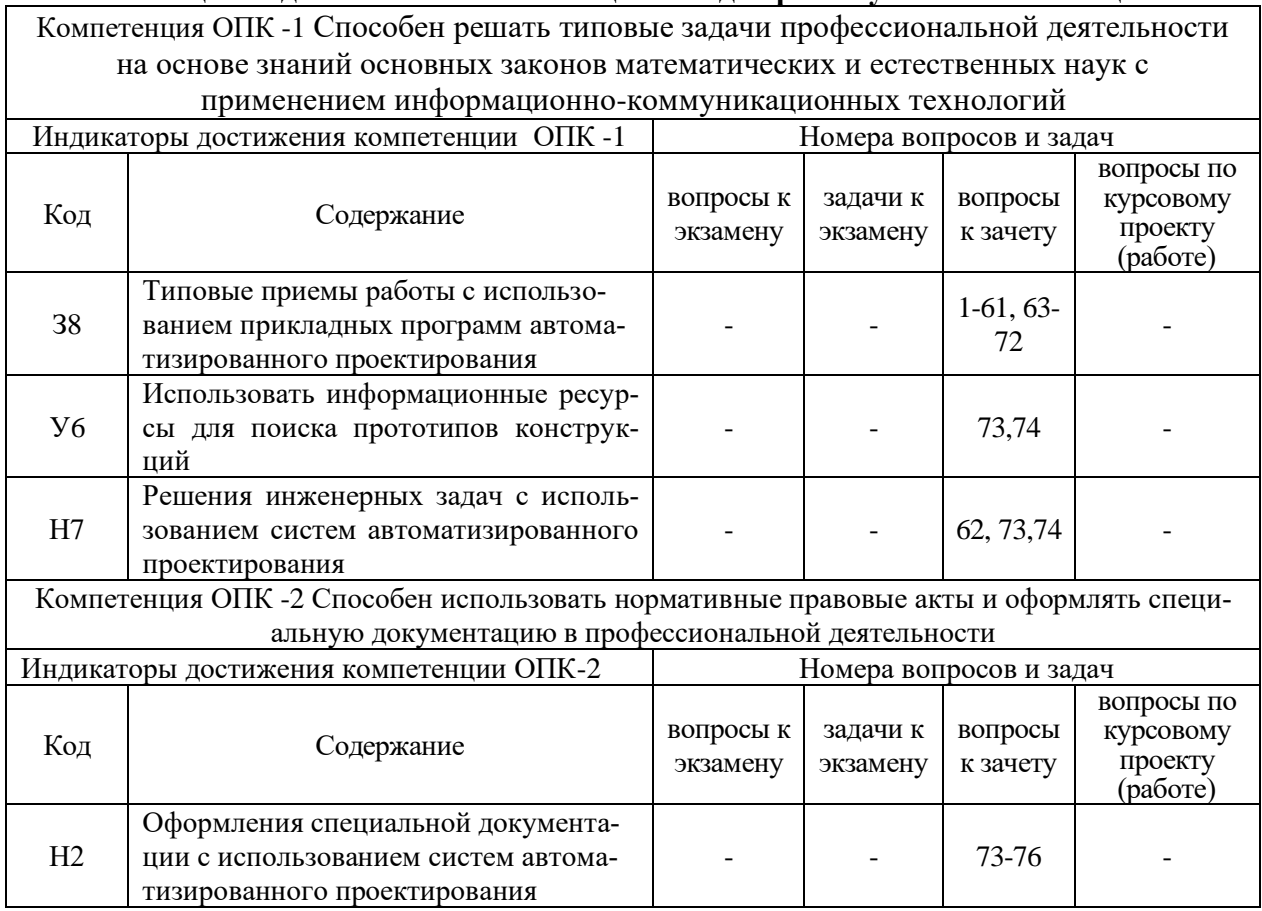

#### **4.1. Оценка достижения компетенций в ходе промежуточной аттестации**

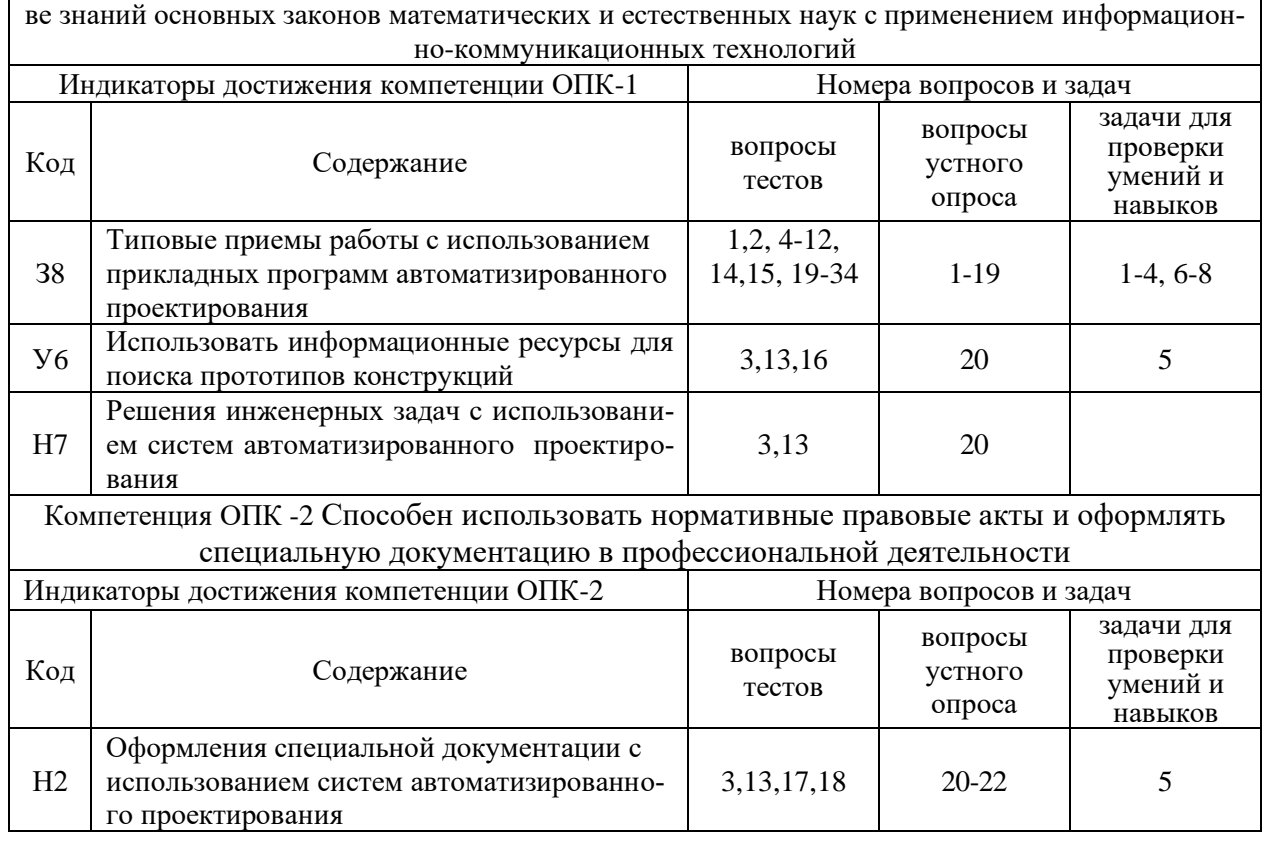

# **5.4.2. Оценка достижения компетенций в ходе текущего контроля** Компетенция ОПК -1 Способен решать типовые задачи профессиональной деятельности на осно-

# **6. Учебно-методическое и информационное обеспечение дисциплины**

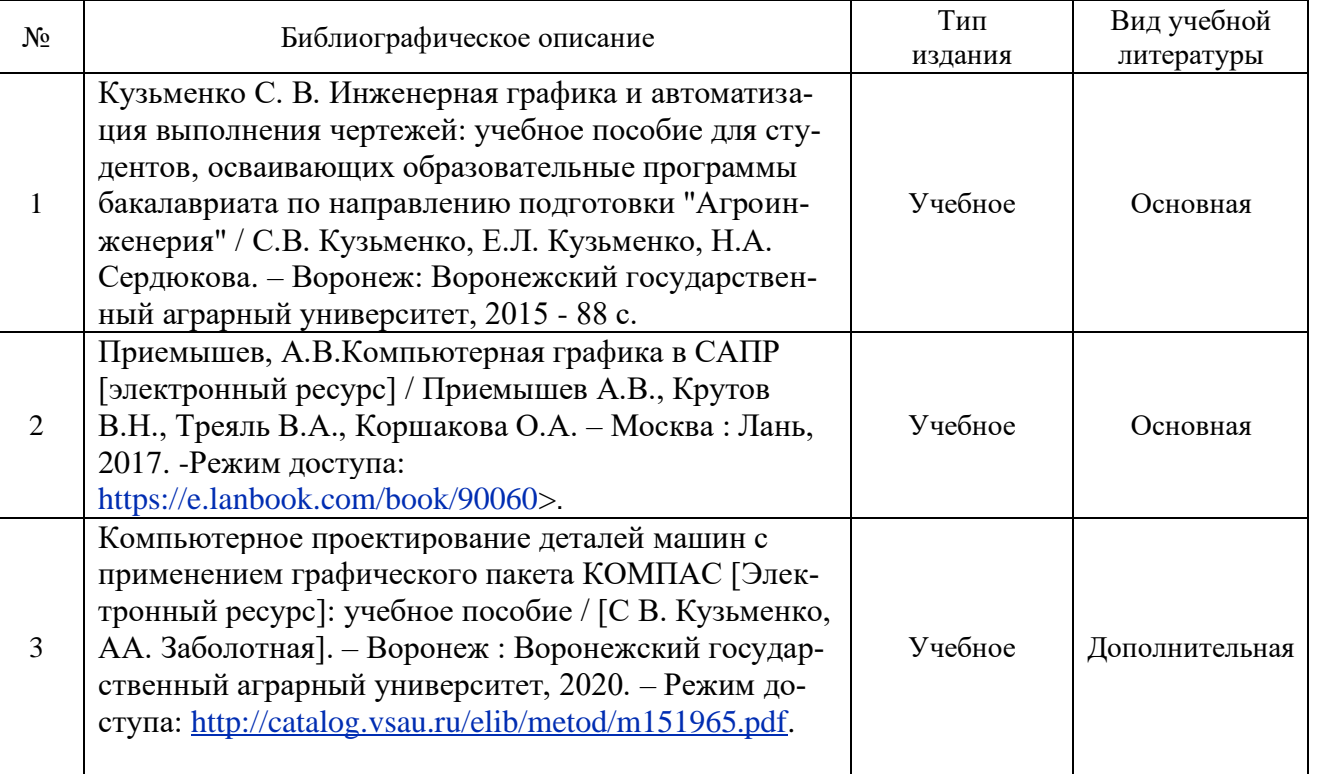

### **6.1. Рекомендуемая литература**

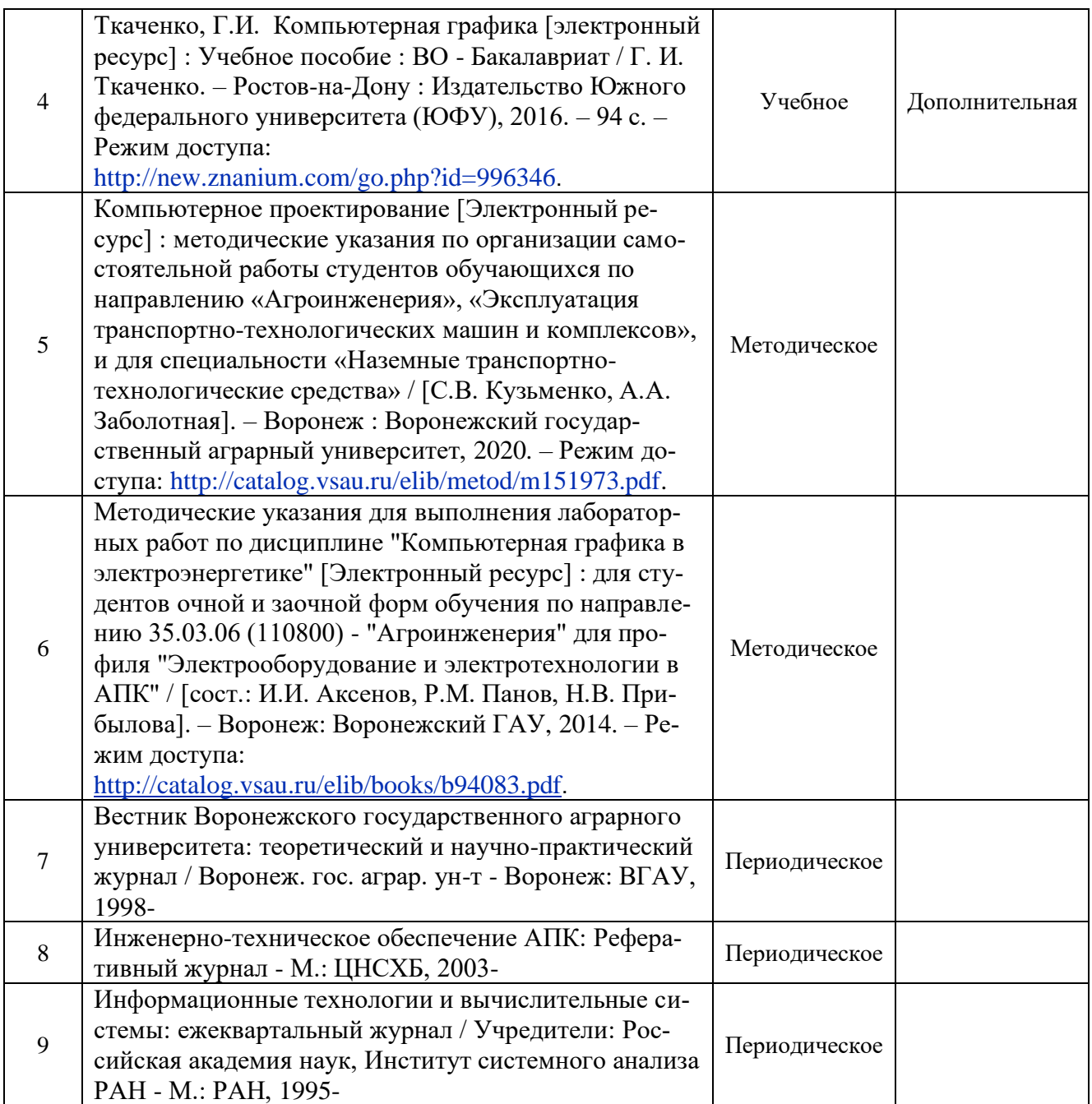

# **6.2. Ресурсы сети Интернет**

# **6.2.1. Электронные библиотечные системы**

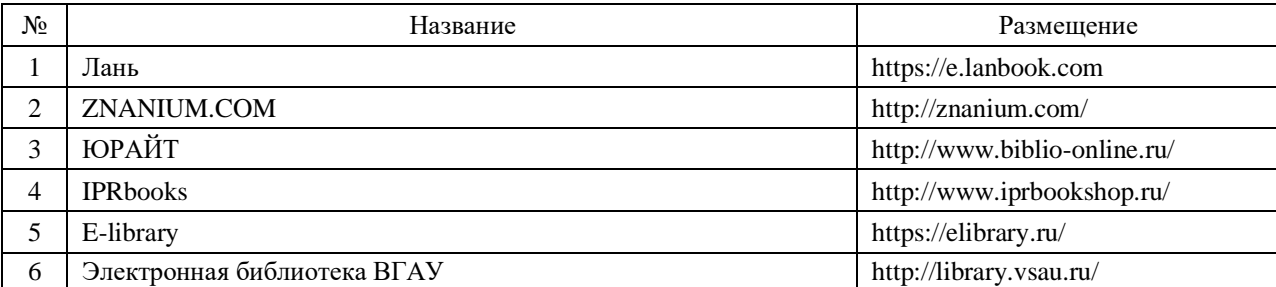

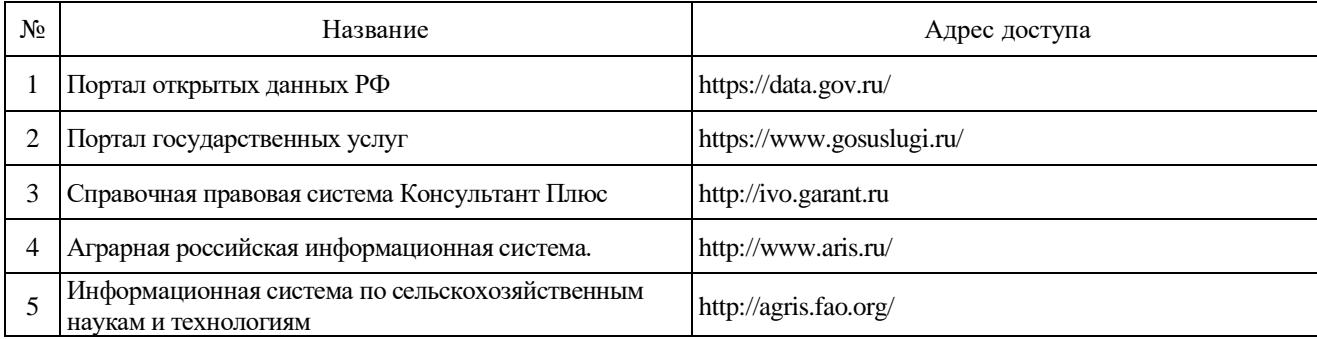

# **6.2.2. Профессиональные базы данных и информационные системы**

## **6.2.3. Сайты и информационные порталы**

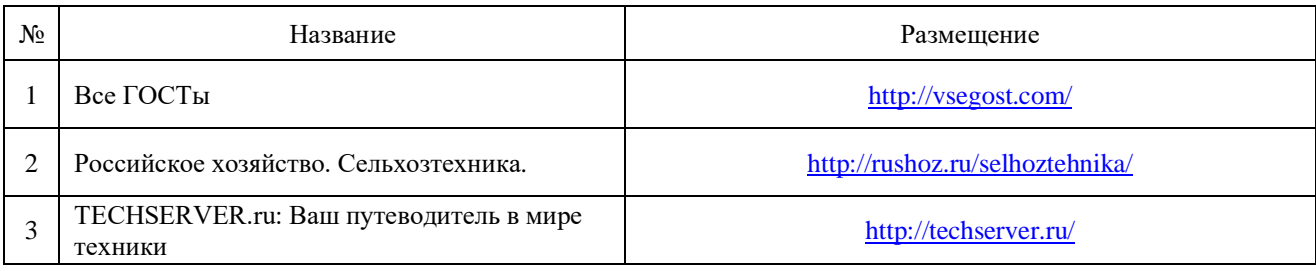

# **7. Материально-техническое и программное обеспечение дисциплины**

# **7.1. Помещения для ведения образовательного процесса и оборудование**

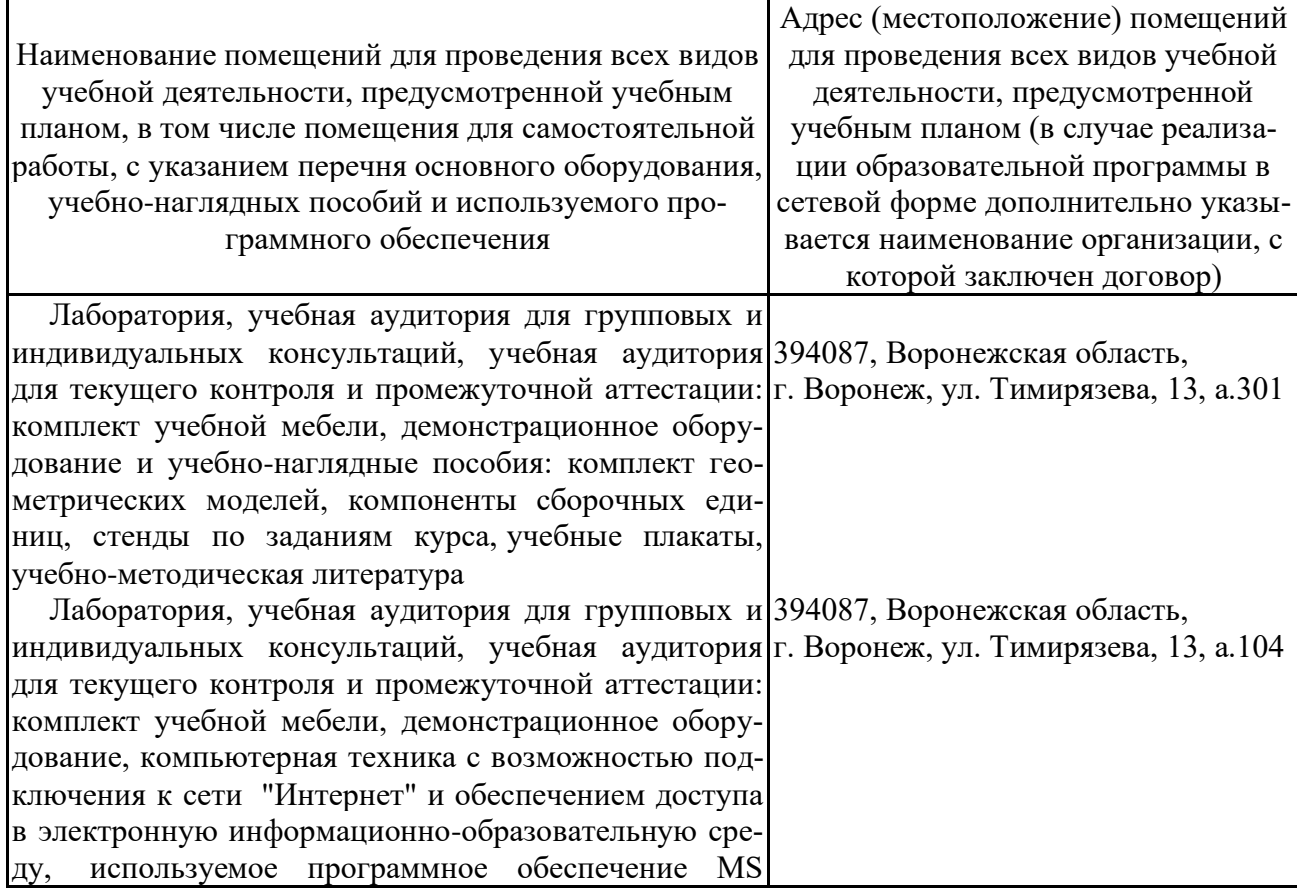

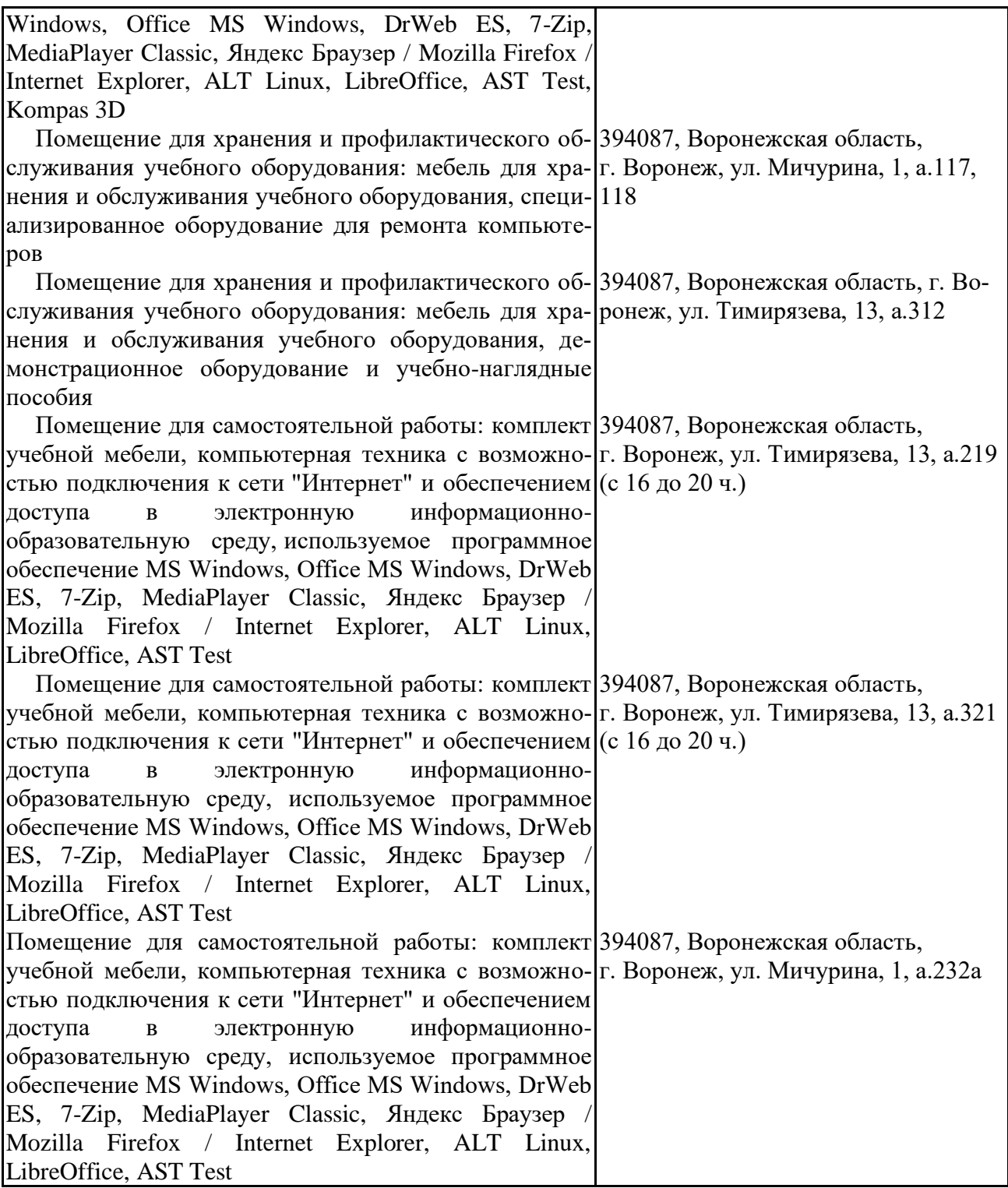

# **7.2. Программное обеспечение**

## **7.2.1. Программное обеспечение общего назначения**

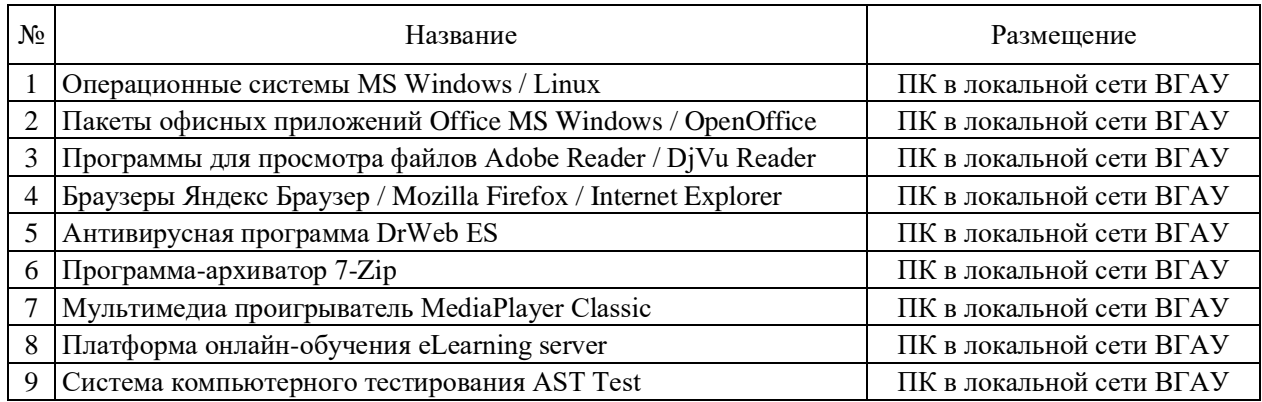

# **7.2.2. Специализированное программное обеспечение**

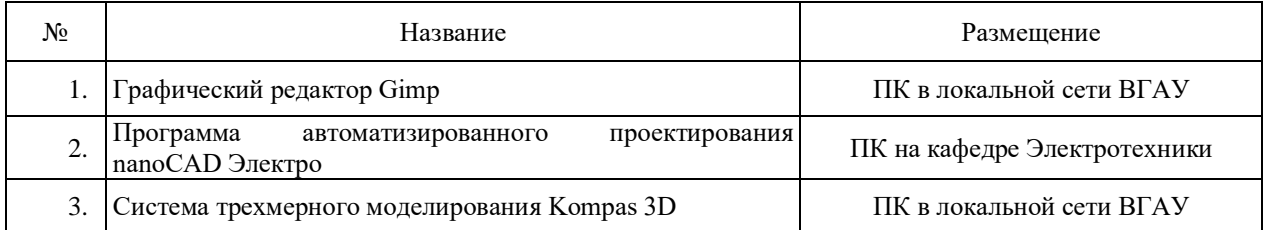

# **8. Междисциплинарные связи**

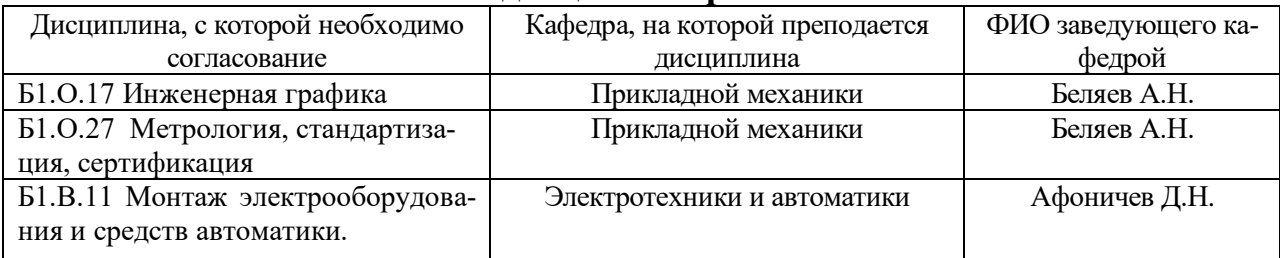

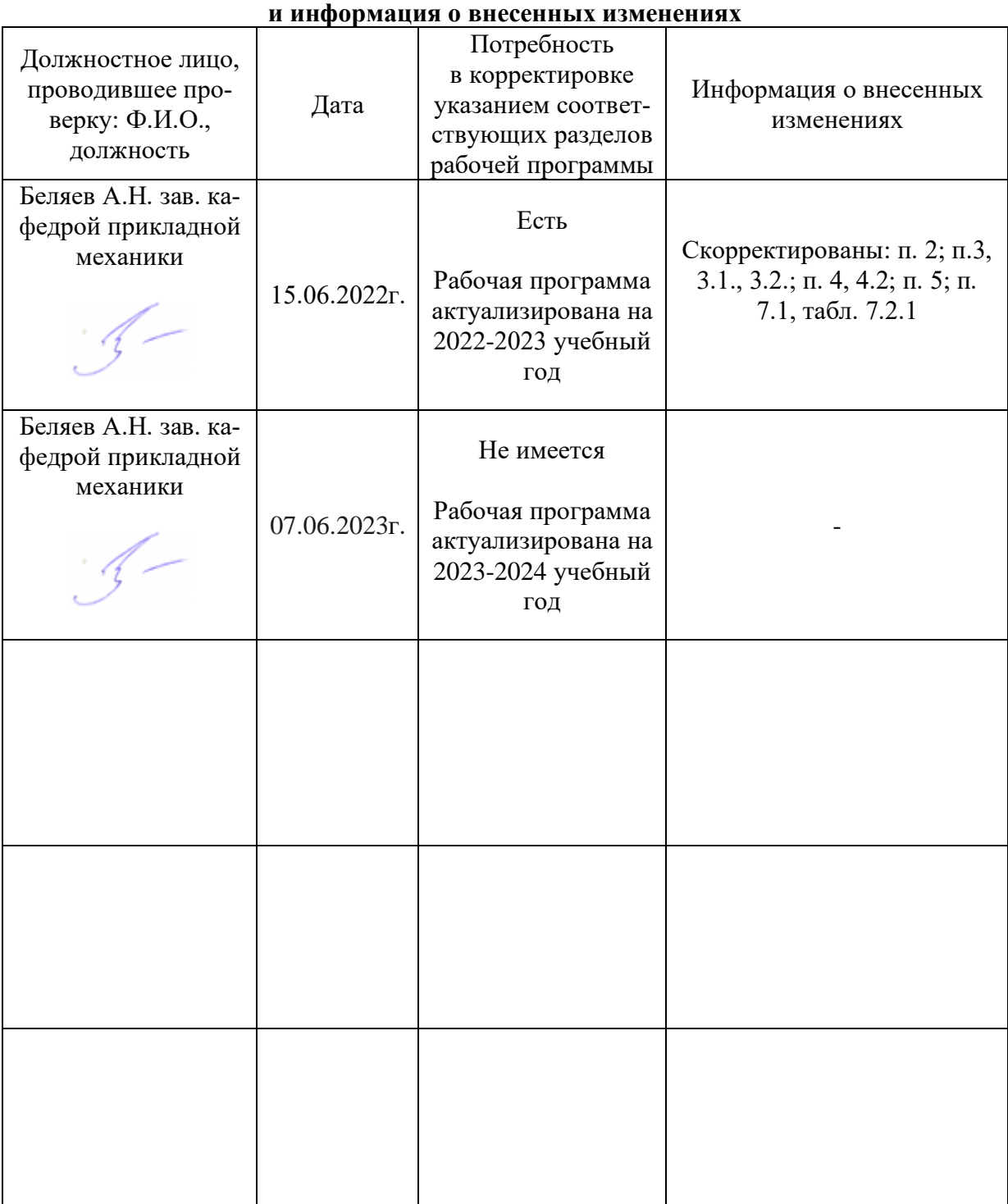

# **Приложение 1 Лист периодических проверок рабочей программы**